# **python-ring-doorbell**

*Release 0.8.7*

**Marcelo Moreira de Mello**

**Feb 06, 2024**

# **CONTENTS**

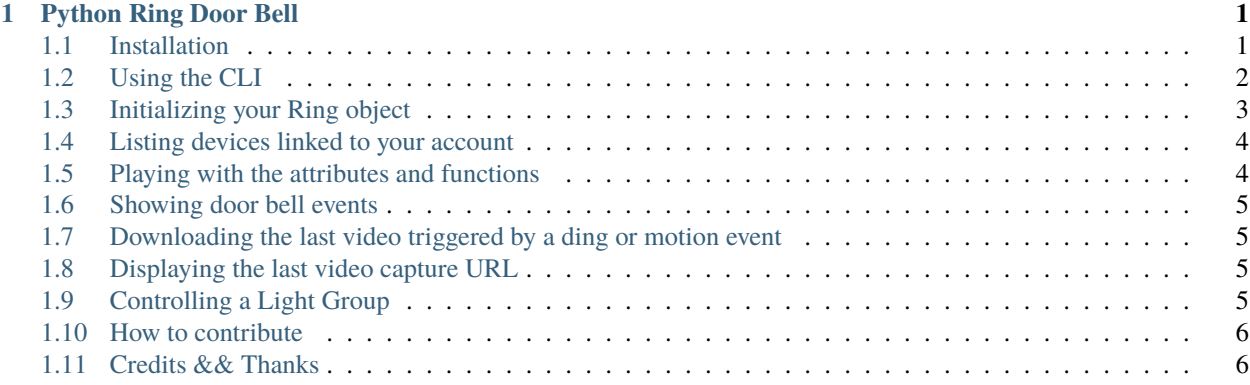

## **CHAPTER**

# **ONE**

# **PYTHON RING DOOR BELL**

<span id="page-4-0"></span>Python Ring Door Bell is a library written for Python 3.8+ that exposes the Ring.com devices as Python objects.

There is also a command line interface that is work in progress. [Contributors welcome.](https://python-ring-doorbell.readthedocs.io/contributing.html)

*Currently Ring.com does not provide an official API. The results of this project are merely from reverse engineering.* Documentation: <http://python-ring-doorbell.readthedocs.io/>

# <span id="page-4-1"></span>**1.1 Installation**

```
# Installing from PyPi
$ pip install ring_doorbell
# Installing latest development
$ pip install \
   git+https://github.com/tchellomello/python-ring-doorbell@master
```
# **1.1.1 Event Listener**

If you want the ring api to listen for push events from ring.com for dings and motion you will need to install with the *listen* extra:

```
$ pip install ring_doorbell[listen]
```
The api will then start listening for push events after you have first called *update\_dings()* or *update\_data()* but only if there is a running [asyncio](https://docs.python.org/3/library/asyncio.html) event loop (which there will be if using the CLI)

# <span id="page-5-0"></span>**1.2 Using the CLI**

The CLI is work in progress and currently has the following commands:

1. Show your devices:

\$ ring-doorbell

Or:

```
$ ring-doorbell show
```
2. List your device names (with device kind):

\$ ring-doorbell list

3. Either count or download your vidoes or both:

```
$ ring-doorbell videos --count --download-all
```
4. Enable disable motion detection:

```
$ ring-doorbell motion-detection --device-name "DEVICENAME" --on
$ ring-doorbell motion-detection --device-name "DEVICENAME" --off
```
5. Listen for push notifications like the ones sent to your phone:

```
$ ring-doorbell listen
```
6. List your ring groups:

```
$ ring-doorbell groups
```
7. Show your ding history:

\$ ring-doorbell history --device-name "Front Door"

8. Show your currently active dings:

\$ ring-doorbell dings

9. Query a ring api url directly:

\$ ring-doorbell raw-query --url /clients\_api/dings/active

10. Run ring-doorbell --help or ring-doorbell videos --help for full options

# <span id="page-6-0"></span>**1.3 Initializing your Ring object**

```
import json
import getpass
from pathlib import Path
from pprint import pprint
from ring_doorbell import Ring, Auth
from oauthlib.oauth2 import MissingTokenError
cache_file = Path("test_token.cache")
def token_updated(token):
    cache_file.write_text(json.dumps(token))
def otp_callback():
    auth\_code = input("2FA code: ")return auth_code
def main():
    if cache_file.is_file():
        auth = Auth("MyProject/1.0", json.loads(cache_file.read_text()), token_updated)
    else:
        username = input("Username: ")
        password = getpass.getpass("Password: ")
        auth = Auth("MyProject/1.0", None, token\_updated)try:
            auth.fetch_token(username, password)
        except MissingTokenError:
            auth.fetch_token(username, password, otp_callback())
    ring = Ring(auth)ring.update_data()
    devices = ring.devices()pprint(devices)
if __name__ == "__main__":
    main()
```
# <span id="page-7-0"></span>**1.4 Listing devices linked to your account**

```
# All devices
devices = ring.devices(){'chimes': [<RingChime: Downstairs>],
'doorbots': [<RingDoorBell: Front Door>]}
# All doorbells
doorbells = devices['doorbots']
[<RingDoorBell: Front Door>]
# All chimes
chimes = devices['chimes']
[<RingChime: Downstairs>]
# All stickup cams
stickup_cams = devices['stickup_cams']
[<RingStickUpCam: Driveway>]
```
# <span id="page-7-1"></span>**1.5 Playing with the attributes and functions**

```
devices = ring.devices()for dev in list(devices['stickup_cams'] + devices['chimes'] + devices['doorbots']):
   dev.update_health_data()
   print('Address: %s' % dev.address)
   print('Family: %s' % dev.family)
   print('ID: \%s' \% dev.id)
   print('Name: %s' % dev.name)
   print('Timezone: %s' % dev.timezone)
   print('Wifi Name: %s' % dev.wifi_name)
   print('Wifi RSSI: %s' % dev.wifi_signal_strength)
   # setting dev volume
   print('Volume: %s' % dev.volume)
   dev.volume = 5
   print('Volume: %s' % dev.volume)
   # play dev test shound
   if dev.family == 'chimes':
       dev.test\_sound(kind = 'ding')dev.test_sound(kind = 'motion')
   # turn on lights on floodlight cam
   if dev.family == 'stickup_cams' and dev.lights:
       dev.lights = 'on'
```
# <span id="page-8-0"></span>**1.6 Showing door bell events**

```
devices = ring.devices()for doorbell in devices['doorbots']:
   # listing the last 15 events of any kind
   for event in doorbell.history(limit=15):
       print('ID: \%s' \% event['id'])
       print('Kind: %s' % event['kind'])
       print('Answered: %s' % event['answered'])
       print('When: %s' % event['created_at'])
       print('--' * 50)
   # get a event list only the triggered by motion
   events = doorbell.history(kind='motion')
```
# <span id="page-8-1"></span>**1.7 Downloading the last video triggered by a ding or motion event**

```
devices = ring.devices()doorbell = devices['doorbots'][0]doorbell.recording_download(
    doorbell.history(limit=100, kind='ding')[0]['id'],
                     filename='last_ding.mp4',
                     override=True)
```
# <span id="page-8-2"></span>**1.8 Displaying the last video capture URL**

```
print(doorbell.recording_url(doorbell.last_recording_id))
'https://ring-transcoded-videos.s3.amazonaws.com/99999999.mp4?X-Amz-Expires=3600&X-Amz-
˓→Date=20170313T232537Z&X-Amz-Algorithm=AWS4-HMAC-SHA256&X-Amz-Credential=TOKEN_SECRET/
˓→us-east-1/s3/aws4_request&X-Amz-SignedHeaders=host&X-Amz-Signature=secret'
```
# <span id="page-8-3"></span>**1.9 Controlling a Light Group**

```
groups = ring.groups()group = groups['the-group-you-want']
print(group.lights)
# Prints True if lights are on, False if off
# Turn on lights indefinitely
groupuights = True# Turn off lights
group,lights = False
```
(continues on next page)

(continued from previous page)

```
# Turn on lights for 30 seconds
group.lights = (True, 30)
```
# <span id="page-9-0"></span>**1.10 How to contribute**

See our [Contributing Page.](https://python-ring-doorbell.readthedocs.io/contributing.html)

# <span id="page-9-1"></span>**1.11 Credits && Thanks**

- This project was inspired and based on [https://github.com/jeroenmoors/php-ring-api.](https://github.com/jeroenmoors/php-ring-api) Many thanks @jeroenmoors.
- A guy named MadBagger at Prism19 for his initial research [\(http://www.prism19.com/doorbot/](http://www.prism19.com/doorbot/second-pass-and-comm-reversing/) [second-pass-and-comm-reversing/\)](http://www.prism19.com/doorbot/second-pass-and-comm-reversing/)
- The creators of mitmproxy [\(https://mitmproxy.org/\)](https://mitmproxy.org/) great http and https traffic inspector
- @mfussenegger for his post on mitmproxy and virtualbox [https://zignar.net/2015/12/31/](https://zignar.net/2015/12/31/sniffing-vbox-traffic-mitmproxy/) [sniffing-vbox-traffic-mitmproxy/](https://zignar.net/2015/12/31/sniffing-vbox-traffic-mitmproxy/)
- To the project <http://www.android-x86.org/> which allowed me to install Android on KVM.
- Many thanks to Carles Pina I Estany [<carles@pina.cat>](mailto:carles@pina.cat) for creating the python-ring-doorbell Debian Package [\(https://tracker.debian.org/pkg/python-ring-doorbell\)](https://tracker.debian.org/pkg/python-ring-doorbell).

# **1.11.1 Contributing**

Contributions are welcome and very appreciated!! Keep in mind that every little contribution helps, don't matter what.

#### **Types of Contributions**

#### **Report Bugs**

Report bugs at <https://github.com/tchellomello/python-ring-doorbell/issues>

If you are reporting a bug, please include:

- Ring product and firmware version
- Steps to reproduce the issue
- Anything you judge interesting for the troubleshooting

#### **Fix Bugs**

Look through the GitHub issues for bugs. Anything tagged with "bug" and "help wanted" is open to whoever wants to implement it.

#### **Implement Features**

Look through the GitHub issues for features. Anything tagged with "enhancement" and "help wanted" is open to whoever wants to implement it.

#### **Documentation**

Documentation is always good. So please feel free to add any documentation you think will help our users.

#### **Request Features**

File an issue at [https://github.com/tchellomello/python-ring-doorbell/issues.](https://github.com/tchellomello/python-ring-doorbell/issues)

#### **Get Started!**

Ready to contribute? Here's how to set up *python-ring-doorbell* for local development.

- 1. Fork the *python-ring-doorbell* repo on GitHub.
- 2. Clone your fork locally:

```
$ cd YOURDIRECTORYFORTHECODE
$ git clone git@github.com:YOUR_GITHUB_USERNAME/python-ring-doorbell.git
```
3. We are using [poetry](https://python-poetry.org/) for dependency management.

If you dont have poetry installed you can install it with:

\$ curl -sSL https://install.python-poetry.org | python3 -

This installs Poetry in a virtual environment to isolate it from the rest of your system. Then to install *pythonring-doorbell*:

\$ poetry install

Poetry will create a virtual environment for you and install all the requirements

If you want to be able to build the docs (not necessary unless you are working on the doc generation):

\$ poetry install --extras docs

4. Create a branch for local development:

\$ git checkout -b NAME-OF-YOUR-BUGFIX-OR-FEATURE

Now you can make your changes locally.

5. We are using [tox](https://tox.wiki/) for testing and linting:

\$ poetry run tox -r

6. Commit your changes and push your branch to GitHub:

```
$ git add .
$ git commit -m "Your detailed description of your changes."
$ git push origin NAME-OF-YOUR-BUGFIX-OR-FEATURE
```
7. Submit a pull request through the GitHub website.

Thank you!!

#### **Additional Notes**

**Poetry**

#### **Dependencies**

Poetry is very useful at managing virtual environments and ensuring that dependencies all match up for you. It manages this with the use of the *poetry.lock* file which contains all the exact versions to be installed. This means that if you add any dependecies you should do it via:

\$ poetry add pypi\_project\_name

rather than pip. This will update *pyproject.toml* and *poetry.lock* accordingly. If you install something in the virtual environment directly via pip you will need to run:

\$ poetry lock --no-update

to resync the lock file but without updating all the other requirements to latest versions. To uninstall a dependency:

```
$ poetry remove pypi_project_name
```
finally if you want to add a dependency for development only:

```
$ poetry add --group dev pypi_project_name
```
#### **Environments**

Poetry creates a virtual environment for the project and you can activate the virtual environment with:

\$ poetry shell

To exit the shell type exit rather than deactivate. However you don't **need** to activate the virtual environment and you can run any command without activating it by:

\$ poetry run SOME\_COMMAND

It is possible to manage all this from within a virtual environment you create yourself but that requires installing poetry into the same virtual environment and this can potentially cause poetry to uninstall some of its own dependencies in certain situations. Hence the recommendation to install poetry into a seperate virtual environment of its via the install script above or pipx.

See [poetry documentation](https://python-poetry.org/) for more info

#### **Documentation**

To build the docs install with the docs extra:

```
$ poetry install --extras docs
```
Then generate a [Github access token](https://github.com/settings/tokens/new?description=GitHub%20Changelog%20Generator%20token) (no permissions are needed) and export it as follows:

```
$ export CHANGELOG_GITHUB_TOKEN="«your-40-digit-github-token»"
```
Then build:

\$ make -C html

You can add the token to your shell profile to avoid having to export it each time. (e.g., .env, ~/.bash\_profile, ~/.bashrc, ~/.zshrc, etc)

# **1.11.2 Changelog**

#### **0.8.7**

*Released on 2024-02-06 - [GitHub](https://github.com/tchellomello/python-ring-doorbell/releases/tag/0.8.7) - [PyPI](https://pypi.org/project/ring-doorbell/0.8.7/)*

#### **0.8.7.dev0**

*Released on 2024-02-01 - [GitHub](https://github.com/tchellomello/python-ring-doorbell/releases/tag/0.8.7.dev0) - [PyPI](https://pypi.org/project/ring-doorbell/0.8.7.dev0/)*

#### **0.8.6**

*Released on 2024-01-25 - [GitHub](https://github.com/tchellomello/python-ring-doorbell/releases/tag/0.8.6) - [PyPI](https://pypi.org/project/ring-doorbell/0.8.6/)*

#### **0.8.5**

*Released on 2023-12-21 - [GitHub](https://github.com/tchellomello/python-ring-doorbell/releases/tag/0.8.5) - [PyPI](https://pypi.org/project/ring-doorbell/0.8.5/)*

#### **0.8.4**

*Released on 2023-12-12 - [GitHub](https://github.com/tchellomello/python-ring-doorbell/releases/tag/0.8.4) - [PyPI](https://pypi.org/project/ring-doorbell/0.8.4/)*

## **0.8.3**

*Released on 2023-11-27 - [GitHub](https://github.com/tchellomello/python-ring-doorbell/releases/tag/0.8.3) - [PyPI](https://pypi.org/project/ring-doorbell/0.8.3/)*

## **0.8.2**

*Released on 2023-11-24 - [GitHub](https://github.com/tchellomello/python-ring-doorbell/releases/tag/0.8.2) - [PyPI](https://pypi.org/project/ring-doorbell/0.8.2/)*

## **0.8.1**

*Released on 2023-11-15 - [GitHub](https://github.com/tchellomello/python-ring-doorbell/releases/tag/0.8.1) - [PyPI](https://pypi.org/project/ring-doorbell/0.8.1/)*

## **0.8.0**

*Released on 2023-11-08 - [GitHub](https://github.com/tchellomello/python-ring-doorbell/releases/tag/0.8.0) - [PyPI](https://pypi.org/project/ring-doorbell/0.8.0/)*

# **0.7.7**

*Released on 2023-10-31 - [GitHub](https://github.com/tchellomello/python-ring-doorbell/releases/tag/0.7.7) - [PyPI](https://pypi.org/project/ring-doorbell/0.7.7/)*

## **0.7.6**

*Released on 2023-10-25 - [GitHub](https://github.com/tchellomello/python-ring-doorbell/releases/tag/0.7.6) - [PyPI](https://pypi.org/project/ring-doorbell/0.7.6/)*

# **0.7.5**

*Released on 2023-10-25 - [GitHub](https://github.com/tchellomello/python-ring-doorbell/releases/tag/0.7.5) - [PyPI](https://pypi.org/project/ring-doorbell/0.7.5/)*

# **0.7.4**

*Released on 2023-09-27 - [GitHub](https://github.com/tchellomello/python-ring-doorbell/releases/tag/0.7.4) - [PyPI](https://pypi.org/project/ring-doorbell/0.7.4/)*

# **0.7.3**

*Released on 2023-09-11 - [GitHub](https://github.com/tchellomello/python-ring-doorbell/releases/tag/0.7.3) - [PyPI](https://pypi.org/project/ring-doorbell/0.7.3/)*

## **0.7.2**

*Released on 2021-12-18 - [GitHub](https://github.com/tchellomello/python-ring-doorbell/releases/tag/0.7.2) - [PyPI](https://pypi.org/project/ring-doorbell/0.7.2/)*

# **0.7.1**

*Released on 2021-08-26 - [GitHub](https://github.com/tchellomello/python-ring-doorbell/releases/tag/0.7.1) - [PyPI](https://pypi.org/project/ring-doorbell/0.7.1/)*

## **0.7.0**

*Released on 2021-02-05 - [GitHub](https://github.com/tchellomello/python-ring-doorbell/releases/tag/0.7.0) - [PyPI](https://pypi.org/project/ring-doorbell/0.7.0/)*

## **0.6.2**

*Released on 2020-11-21 - [GitHub](https://github.com/tchellomello/python-ring-doorbell/releases/tag/0.6.2) - [PyPI](https://pypi.org/project/ring-doorbell/0.6.2/)*

#### **0.6.1**

*Released on 2020-09-28 - [GitHub](https://github.com/tchellomello/python-ring-doorbell/releases/tag/0.6.1) - [PyPI](https://pypi.org/project/ring-doorbell/0.6.1/)*

## **0.6.0**

*Released on 2020-01-14 - [GitHub](https://github.com/tchellomello/python-ring-doorbell/releases/tag/0.6.0) - [PyPI](https://pypi.org/project/ring-doorbell/0.6.0/)*

#### **0.5.0**

*Released on 2020-01-12 - [GitHub](https://github.com/tchellomello/python-ring-doorbell/releases/tag/0.5.0) - [PyPI](https://pypi.org/project/ring-doorbell/0.5.0/)*

#### **0.4.0**

*Released on 2020-01-11 - [GitHub](https://github.com/tchellomello/python-ring-doorbell/releases/tag/0.4.0) - [PyPI](https://pypi.org/project/ring-doorbell/0.4.0/)*

## **Version 0.2.9**

*Released on 2020-01-03 - [GitHub](https://github.com/tchellomello/python-ring-doorbell/releases/tag/0.2.9) - [PyPI](https://pypi.org/project/ring-doorbell/0.2.9/)*

#### **Version 0.2.8**

*Released on 2019-12-27 - [GitHub](https://github.com/tchellomello/python-ring-doorbell/releases/tag/0.2.8) - [PyPI](https://pypi.org/project/ring-doorbell/0.2.8/)*

#### **Version 0.2.6**

*Released on 2019-12-27 - [GitHub](https://github.com/tchellomello/python-ring-doorbell/releases/tag/0.2.6) - [PyPI](https://pypi.org/project/ring-doorbell/0.2.6/)*

## **Version 0.2.5**

*Released on 2019-12-20 - [GitHub](https://github.com/tchellomello/python-ring-doorbell/releases/tag/0.2.5) - [PyPI](https://pypi.org/project/ring-doorbell/0.2.5/)*

#### **Version 0.2.3**

*Released on 2019-03-05 - [GitHub](https://github.com/tchellomello/python-ring-doorbell/releases/tag/0.2.3) - [PyPI](https://pypi.org/project/ring-doorbell/0.2.3/)*

#### **Version 0.2.2**

*Released on 2018-10-29 - [GitHub](https://github.com/tchellomello/python-ring-doorbell/releases/tag/0.2.2) - [PyPI](https://pypi.org/project/ring-doorbell/0.2.2/)*

#### **Version 0.2.1**

*Released on 2018-06-15 - [GitHub](https://github.com/tchellomello/python-ring-doorbell/releases/tag/0.2.1) - [PyPI](https://pypi.org/project/ring-doorbell/0.2.1/)*

## **Version 0.2.0**

*Released on 2018-05-16 - [GitHub](https://github.com/tchellomello/python-ring-doorbell/releases/tag/0.2.0) - [PyPI](https://pypi.org/project/ring-doorbell/0.2.0/)*

#### **Version 0.1.9**

*Released on 2017-11-29 - [GitHub](https://github.com/tchellomello/python-ring-doorbell/releases/tag/0.1.9) - [PyPI](https://pypi.org/project/ring-doorbell/0.1.9/)*

#### **Version 0.1.8**

*Released on 2017-11-22 - [GitHub](https://github.com/tchellomello/python-ring-doorbell/releases/tag/0.1.8) - [PyPI](https://pypi.org/project/ring-doorbell/0.1.8/)*

#### **Version 0.1.7**

*Released on 2017-11-14 - [GitHub](https://github.com/tchellomello/python-ring-doorbell/releases/tag/0.1.7) - [PyPI](https://pypi.org/project/ring-doorbell/0.1.7/)*

#### **Version 0.1.6**

*Released on 2017-10-19 - [GitHub](https://github.com/tchellomello/python-ring-doorbell/releases/tag/0.1.6) - [PyPI](https://pypi.org/project/ring-doorbell/0.1.6/)*

#### **Version 0.1.5**

*Released on 2017-10-17 - [GitHub](https://github.com/tchellomello/python-ring-doorbell/releases/tag/0.1.5) - [PyPI](https://pypi.org/project/ring-doorbell/0.1.5/)*

## **v0.1.4**

*Released on 2017-04-30 - [GitHub](https://github.com/tchellomello/python-ring-doorbell/releases/tag/0.1.4) - [PyPI](https://pypi.org/project/ring-doorbell/0.1.4/)*

#### **v0.1.3**

*Released on 2017-03-31 - [GitHub](https://github.com/tchellomello/python-ring-doorbell/releases/tag/v0.1.3) - [PyPI](https://pypi.org/project/ring-doorbell/v0.1.3/)*

#### **v0.1.2**

*Released on 2017-03-20 - [GitHub](https://github.com/tchellomello/python-ring-doorbell/releases/tag/0.1.2) - [PyPI](https://pypi.org/project/ring-doorbell/0.1.2/)*

#### **0.1.1**

*Released on 2017-03-09 - [GitHub](https://github.com/tchellomello/python-ring-doorbell/releases/tag/0.1.1) - [PyPI](https://pypi.org/project/ring-doorbell/0.1.1/)*

## **0.1.0**

*Released on 2017-02-25 - [GitHub](https://github.com/tchellomello/python-ring-doorbell/releases/tag/0.1.0) - [PyPI](https://pypi.org/project/ring-doorbell/0.1.0/)*

## **0.0.4**

*Released on 2017-02-15 - [GitHub](https://github.com/tchellomello/python-ring-doorbell/releases/tag/0.0.4) - [PyPI](https://pypi.org/project/ring-doorbell/0.0.4/)*

#### **0.0.3**

*Released on 2017-02-15 - [GitHub](https://github.com/tchellomello/python-ring-doorbell/releases/tag/0.0.3) - [PyPI](https://pypi.org/project/ring-doorbell/0.0.3/)*

#### **0.0.2**

*Released on 2017-02-15 - [GitHub](https://github.com/tchellomello/python-ring-doorbell/releases/tag/0.0.2) - [PyPI](https://pypi.org/project/ring-doorbell/0.0.2/)*

#### **0.0.1**

*Released on 2017-02-15 - [GitHub](https://github.com/tchellomello/python-ring-doorbell/releases/tag/0.0.1) - [PyPI](https://pypi.org/project/ring-doorbell/0.0.1/)*